## 座長・演者の皆様へ

1.会員登録のご案内 演者ならびに共同演者は本会会員に限ります。 未入会の方は、入会をお済ませください。 入会申し込みは、日本冠動脈外科学会ホームページより可能です。

日本冠動脈外科学会事務局 〒102-0075 東京都千代田区三番町2 三番町KSビル 株式会社コンベンションリンケージ内 TEL:03-3263-8697 FAX:03-3263-8687 http://www.jacas.org/

## 2.発表時間・言語

- 1)発表言語は、日本語・英語どちらでも可能です。 スライドは英語で作成をお願いいたします。 ※A会場には1日目に日英同時通訳が入ります。
- 2)各発表の時間は以下の通りです。時間厳守でお願いいたします。 いずれも発表終了1分前と、終了時に通知します。

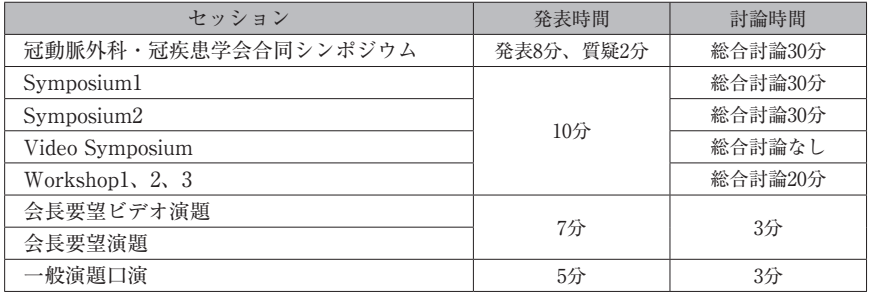

#### 3.PC発表の方へ

発表者は参加受付後、ご自身の発表時間の30分前までに、PC受付 (4階 ホワイエ)にて試写をお済ませくだ さい。

データ受付時間

 $7 \text{ H}14\text{ H}$  (木)  $8 :00 \sim 17 :00$ 

7 月15日 
$$
(\hat{\pm})
$$
 8 : 00~16 : 00

※早朝にご発表の場合は、前日か当日の朝一番に受付をお済ませください。

1)画面レイアウトのバランス崩れを防ぐため、使用フォントは下記の通りといたします。

Times New Roman・Arial・Arial Black・Arial Narrow・Century・Century Gothic・Courier New・ Georgia・MSゴシック・MSPゴシック・MS明朝 などのWindows用デフォルトの日本語フォント

- 2)メディアを介したウイルス感染の事例がありますので、最新のウイルス駆除ソフトでチェックしてください。
- 3)コピーミスを防ぐため、データ作成後、他のパソコンで正常に動作するかチェックしてください。
- 4)発表時はバックアップデータとしてデータをハードディスクへコピーさせていただきます。
- 5) 次の場合はご自身のパソコンをお持ち込みください。発表終了後、会場内のPCオペレーター席にてパソコ
	- ンを返却いたします。
		- ・特殊なフォントを使っての発表
		- ・PowerPoint以外を使っての発表
		- ・Windows以外のOS(Mac OSなど)を使っての発表
		- ・データ流出が不安な場合

●Windowsで発表の方へ

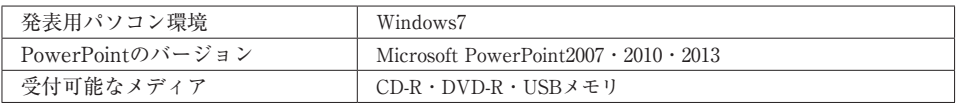

- 1)動画がある方は、データコピーの際にPowerPointへのリンクが外れる可能性がありますので、必ずオリ ジナルの動画データもご持参ください。
- 2)動画などの参照ファイルがある場合は、すべてのデータを同じフォルダに保存してください。また、 PowerPointに張り付けている動画・音声は、Windows Media Playerで再生できるように作成してくださ い。ファイルはWMV(ビットレート10Mbps以下)を推奨します。
- 3)当日、USBメモリまたはご持参いただいたノートパソコンをPC受付までご持参ください。

### ●Macintoshで発表の方へ

Macintoshをご使用の方は、ご自身のパソコンをお持ち込みください。 その場合、プロジェクター接続用のVGAアダプタを必ずお持ちください。

●パソコン持ち込み時のお願い

1) 外部映像出力端子(ミニD-sub15ピン(3列)) 付きのパソコンをご用意ください。

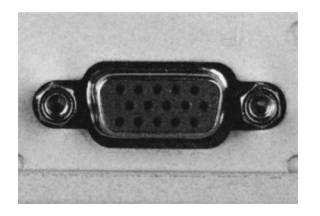

- 2) VGAアダプタが必要な機種は忘れずにお持ちください。 (例:MacBook・SONY VAIO・小型のノートブック・ネットブックなど) ※HDMIやMini Display PortなどD-sub15ピン以外の接続はお受けできません。
- 3)スクリーンセーバー・省電力設定はあらかじめ解除してください。
- 4)動画使用時にミラーリングができない場合は、プロジェクターのみの出力になります。
- 5)バッテリー切れを防ぐため、AC電源アダプタを必ずご用意ください。
- 6)パソコンが不調な場合に備えて、データのバックアップをCD-R・DVD-R・USBメモリでご用意ください。
- 7)スムーズな進行をするために「発表者ツール」の使用はお控えください。
- 4.ビデオ発表の方へ
	- 1) Video Symposium、会長要望ビデオ演題で発表の方は、DVDで作成していただくか、ご自身のパソコンを お持ちください。VHS、S-VHS、DVなどのビデオテープは使用できません。なお、パソコンとの併用の場 合は必ず使用順をご指示ください。
	- 2)参加受付後、発表30分前までにPC受付(4階)までパソコンまたはDVDをお持ちいただき、試写を行って ください。

 $-6-$ 

3)発表終了後、会場内PC受付にてパソコンまたはDVDを返却いたします。

# 5.座長の先生方へ

- 1)発表時間・質疑応答時間を厳守し、円滑な運営にご協力をお願いいたします。
- 2)セッション開始20分前に、会場内の次座長席にご着席ください。